### **Outline**

- > Helper Functions and Reuse
- Conditionals
- Evaluation Rules for cond
- Design Recipe with cond
- Compound Data

# **Designing Programs**

### **Design recipe**

As outlined last lecture

### Helper functions and reuse

- Writing writing a function, consider whether existing functions help
  - O Example: wearing-glasses? uses add-glasses
- Look for functions that you wish you had written
  - O Example: same-person-maybe-disguised? needs wearing-beard?

# **Another Example**

Write the function **bigger-image?** which checks whether one image has more pixels than a second image

# **Another Example**

Write the function **bigger-image?** which checks whether one image has more pixels than a second image

; bigger-image? : image image -> bool

## **Another Example**

Write the function **bigger-image?** which checks whether one image has more pixels than a second image

```
; bigger-image? : image image -> bool
; Returns true if a has more pixels than b
```

## **Another Example**

Write the function **bigger-image?** which checks whether one image has more pixels than a second image

```
; bigger-image? : image image -> bool
; Returns true if a has more pixels than b
(define (bigger-image? a b) ...)
```

# **Another Example**

Write the function **bigger-image?** which checks whether one image has more pixels than a second image

```
; bigger-image? : image image -> bool
; Returns true if a has more pixels than b
(define (bigger-image? a b) ...)

(bigger-image? ) "should be" true
(bigger-image? ) "should be" false
```

# **Another Example**

Write the function **bigger-image?** which checks whether one image has more pixels than a second image

```
; bigger-image? : image image -> bool
; Returns true if a has more pixels than b
(define (bigger-image? a b)
   (> (* (image-width a) (image-height a))
        (* (image-width b) (image-height b))))

(bigger-image?  ) "should be" true
(bigger-image?  ) "should be" false
```

## **Another Example**

Write the function **bigger-image?** which checks whether one image has more pixels than a second image

```
; bigger-image? : image image -> bool
; Returns true if a has more pixels than b
(define (bigger-image? a b)
   (> (image-size a) (image-size b)))

(bigger-image?  ) "should be" true
(bigger-image?  ) "should be" false

Wish list: image-size
```

## **Another Example**

Write the function **bigger-image?** which checks whether one image has more pixels than a second image

```
; bigger-image? : image image -> bool
; Returns true if a has more pixels than b
(define (bigger-image? a b)
   (> (image-size a) (image-size b)))

(bigger-image?  ) "should be" true
(bigger-image?  ) "should be" false
Wish list: image-size
```

Fullfill wishes by applying the recipe again (exercise for the reader)

#### Reuse

We should be able to use bigger-image? to write the max-image function

#### Reuse

We should be able to use bigger-image? to write the max-image function

```
; max-image : image image -> image
; Returns a if a has more pixels than b,
; otherwise returns b
(define (max-image a b) ...)
```

#### Reuse

We should be able to use bigger-image? to write the max-image function

```
; max-image : image image -> image
; Returns a if a has more pixels than b,
; otherwise returns b
(define (max-image a b) ...)

(max-image ) "should be" (max-image ) "should be"
```

#### Reuse

We should be able to use bigger-image? to write the max-image function

```
; max-image : image image -> image
; Returns a if a has more pixels than b,
; otherwise returns b
(define (max-image a b)
... (bigger-image? a b) ...)

(max-image ) "should be"
(max-image ) "should be"
```

#### Reuse

We should be able to use bigger-image? to write the max-image function

```
; max-image : image image -> image
; Returns a if a has more pixels than b,
; otherwise returns b
(define (max-image a b)
... (bigger-image? a b) ...)

(max-image ) "should be"
(max-image ) "should be"
```

Instead of returning a bool, we need to do one of two things, so we need cond

#### **Outline**

- Helper Functions and Reuse
- Conditionals
- Evaluation Rules for cond
- Design Recipe with cond
- Compound Data

# **Conditionals in Algebra**

General format of conditionals in algebra:

Example:

$$abs(x) = \begin{cases} x & \text{if } x > 0 \\ -x & \text{otherwise} \end{cases}$$

$$abs(10) = 10$$

$$abs(-7) = 7$$

# **Completing max-image**

Use cond to complete max-image

```
(define (max-image a b)
  (cond
  [(bigger-image? a b) a]
  [else b]))
```

### **Conditionals**

General syntax of cond in our language:

```
(cond
  [question answer]
  ...
  [question answer])
```

- Any number of cond lines
- Each line has one *question* expression and one *answer* expression

```
(define (abs x)
  (cond
    [(> x 0) x]
    [else (- x)]))
(abs 10) "should be" 10
(abs -7) "should be" 7
```

### **Outline**

- ➤ Helper Functions and Reuse
- Conditionals
- > Evaluation Rules for cond
- Design Recipe with cond
- Compound Data

#### **Evaluation Rules for cond**

First question is literally true or else

Keep only the first answer

Example:

```
(* 1 (cond \rightarrow (* 1 0) \rightarrow 0 [true 0]))
```

### **Evaluation Rules for cond**

First question isn't a value, yet

where question  $\rightarrow$  nextques

Evaluate first question as sub-expression

Example:

#### **Evaluation Rules for cond**

First question is literally false

Throw away the first line

Example:

### **Evaluation Rules for cond**

No true answers

(cond)  $\rightarrow$  error

#### **Outline**

- ► Helper Functions and Reuse
- Conditionals
- Evaluation Rules for cond.
- >> Design Recipe with cond
- Compound Data

### **Examples**

When the problem statement divides the input into several categories, test each one

#### Example:

Write the function **line-part** that determines whether a number is on zero, to the left, or to the right on a number line

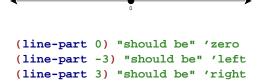

### Body

When the problem statement divides the input into *N* categories:

- Start the body with a cond expression and N lines
- Formulate a question to recognize each category

### Example:

Write the function **line-part** that determines whether a number is on zero, to the left, or to the right on a number line

```
Three cases, so three lines: (define (line-part n) (cond [(= n 0) ...] [(< n 0) ...] [(> n 0) ...])
```

#### **Outline**

- Helper Functions and Reuse
- Conditionals
- Evaluation Rules for cond
- Design Recipe with cond
- Compound Data

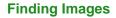

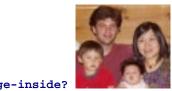

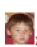

(image-inside?

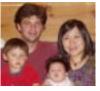

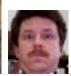

(image-inside?

# **Image Tests in Conditionals**

Now we can combine such operators with cond:

```
; detect-person : image image -> image
; Returns a or b, depending on which is in i
(define (detect-person i a b)
  (cond
   [(image-inside? i a) a]
   [(image-inside? i b) b]))
```

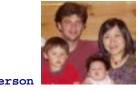

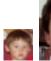

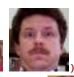

(detect-person

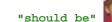

# **Finding and Adjusting Images**

Suppose we want to write **frame-person**:

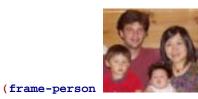

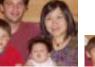

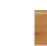

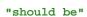

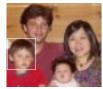

Need an operator that reports where an image exists

# **Finding an Image Position**

find-image : image image -> num num

Must return a single value

Correct contract:

find-image : image image -> posn

• A posn is a compound value

#### **Positions**

• A posn is

```
(make-posn X Y)
```

where x is a num and y is a num

Examples:

```
(make-posn 1 2)
```

(make-posn 17 0)

A posn is a value, just like a number, symbol, or image

### **Positions and Values**

Is (make-posn 100 200) a value?

Yes.

A posn is

(make-posn X Y)

where x is a num and Y is a num

# posn-x and posn-y

The posn-x and posn-y operators extract numbers from a posn:

(posn-x (make-posn 1 2)) 
$$\rightarrow$$
 1  
(posn-y (make-posn 1 2))  $\rightarrow$  2

• General evaluation rules for any **x** and **y**:

(posn-x (make-posn X Y)) 
$$\rightarrow$$
 X

(posn-y (make-posn X Y)) 
$$\rightarrow$$
 Y

## **Positions and Values**

ls (make-posn (+ 1 2) 200) a value?

**No.** (+ 1 2) is not a num, yet.

• Two more evaluation rules:

$$(\text{make-posn } \begin{array}{c} \textbf{X} \hspace{0.1cm} \textbf{Y}) \hspace{0.1cm} \rightarrow \hspace{0.1cm} (\text{make-posn } \begin{array}{c} \textbf{Z} \hspace{0.1cm} \textbf{Y}) \\ \text{when } \textbf{X} \hspace{0.1cm} \rightarrow \hspace{0.1cm} \textbf{Z} \end{array}$$

$$\begin{array}{ccccc} (\texttt{make-posn} & \texttt{X} & \texttt{Y}) & \to & (\texttt{make-posn} & \texttt{X} & \textbf{Z}) \\ & & & & \texttt{when} & \texttt{Y} & \to & \texttt{Z} \end{array}$$

Example:

 $(make-posn (+ 1 2) 200) \rightarrow (make-posn 3 200)$ 

# **More Examples**

Try these in DrScheme's stepper:

```
(make-posn (+ 1 2) (+ 3 4))

(posn-x (make-posn (+ 1 2) (+ 3 4)))

; pixels-from-corner : posn -> num
(define (pixels-from-corner p)
   (+ (posn-x p) (posn-y p)))
(pixels-from-corner (make-posn 1 2))

; flip : posn -> posn
(define (flip p)
   (make-posn (posn-y p) (posn-x p)))
(flip (make-posn 1 2))
```